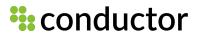

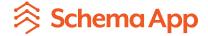

# What Entities & Knowledge Graphs Mean for Al Search

Live Webinar

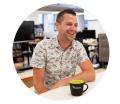

Patrick Reinhart

VP, Services & Thought Leadership

Conductor

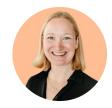

Martha van Berkel Co-founder & CEO Schema App

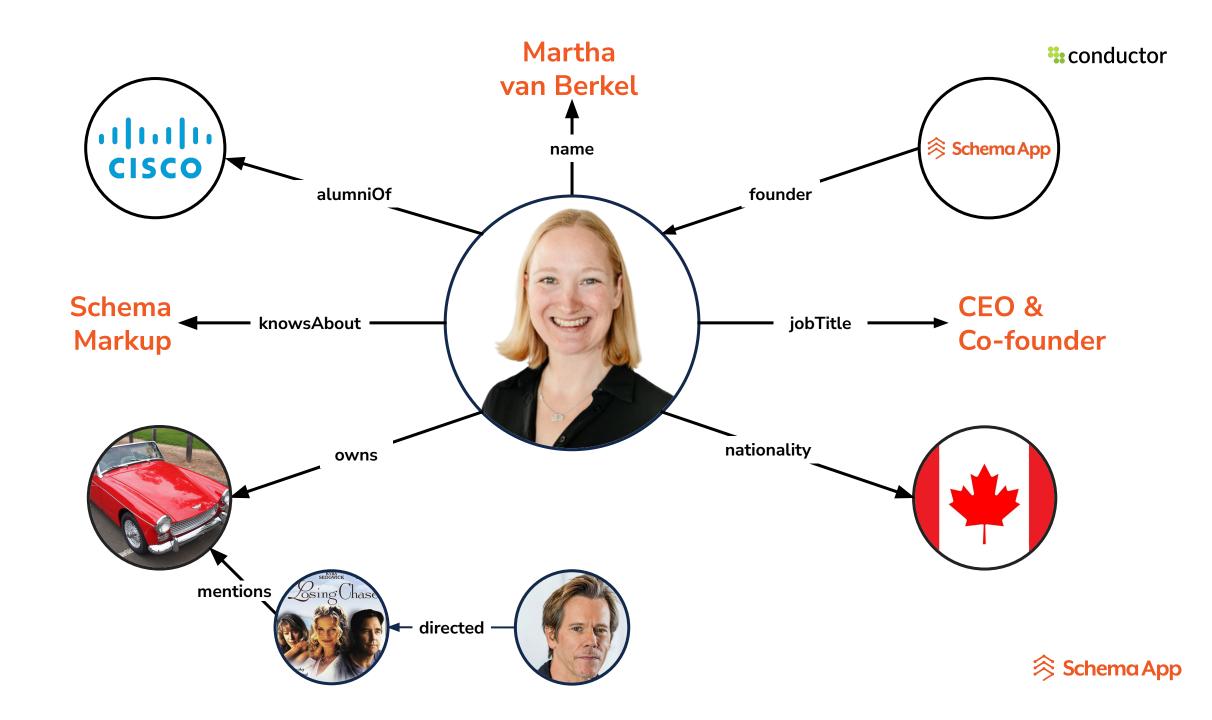

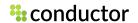

# Schema App is a Scalable Knowledge Graph Solution for Enterprise SEO teams.

We are a semantic technology company that help organizations build their marketing knowledge graph with our Schema Markup solution to accelerate business results and stand out in search.

Trusted by Enterprises Worldwide

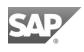

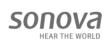

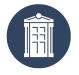

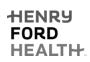

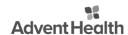

Upwork

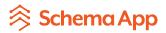

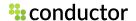

## Context changing in SGE & the New Bing

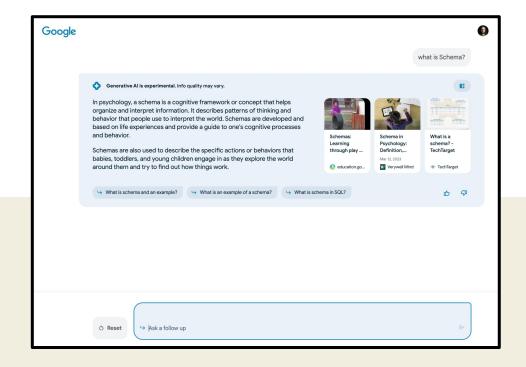

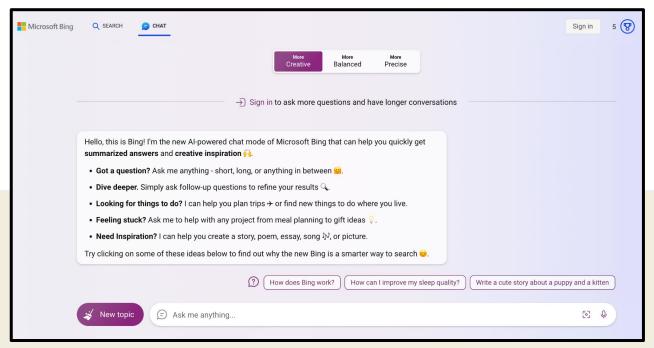

# Knowledge Graphs and LLMs work hand in hand

#### **Knowledge Graphs (KGs)**

#### Cons:

- Implicit Knowledge
- Hallucination
- Indecisiveness
- Black-box
- Lacking Domainspecific/New Knowledge

#### Pros:

- Structural Knowledge
- Accuracy
- Decisiveness
- Interpretability
- Domain-specific Knowledge
- Evolving Knowledge

#### Pros:

- General Knowledge
- Language Processing
- Generalizability

#### Cons:

- Incompleteness
- Lacking Language Understanding
- Unseen Facts

Large Language Models (LLMs)

**Source:** <u>Unifying Large Language Models and Knowledge Graphs: A Roadmap</u>

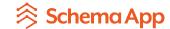

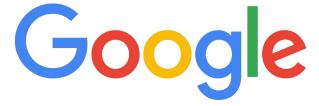

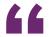

It's why we've been working on an intelligent model—in geek-speak, a "graph"—that understands real-world entities and their relationships to one another: things, not strings."

- Google (2012)

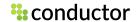

## What is a Knowledge Graph?

A collection of relationships between things defined using a standardized vocabulary, from which new knowledge can be gained through inferencing.

## Al Systems in Google Search

#### RankBrain

- Understand how words relate to concepts
- Used to help rank or decide the best order for top search results

#### **BERT**

 Understand how combinations of words express different meanings and intent

### **Neural Matching**

 Looks at an entire query or page rather than just keywords to understand the underlying concepts

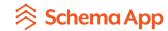

## October 2023 Search Update from Google

- Structured Data is a "Machine readable code that search engines can use to understand the content"
- New Types will be introduced and some might go away
  - How-to rich results deprecated from the SERP
  - FAQ rich results only shown for well known, authoritative, government and health sites
- Use a solution that makes it easy to change your structured data and saves you time

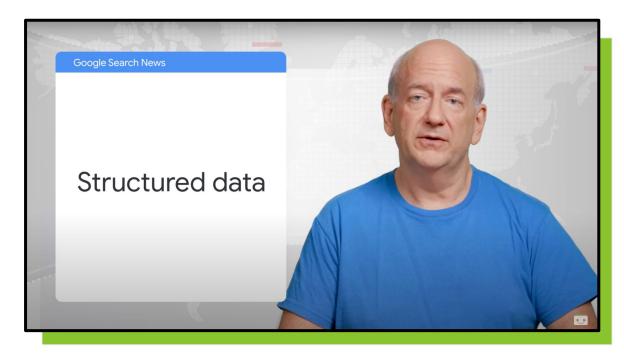

Ranking updates, structured data, and more! - Google Search News (October '23)

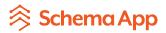

Schema Markup to achieve Rich Results Schema Markupto build aKnowledge Graph

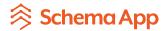

**\***conductor

Search has moved from strings to things

Lexical search — Semantic search

**Keywords** Entities & Knowledge Graphs

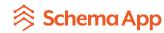

# What is an Entity?

An entity is a thing with specific attributes.

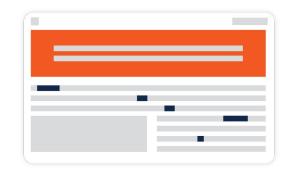

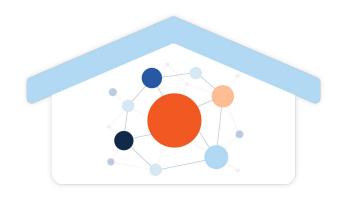

Your Webpage = Entity Home

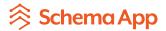

Schema Markup = Language to define Entities on your website

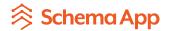

# Linked Entities within your Knowledge Graph

**Entity Maturity** 

Linked Entities to
Wikipedia or Google Knowledge Graph

**Entities relate topics with context (triples)** 

Topics are a group of keywords

Keywords

# **Entity Maturity Scale**

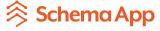

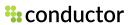

## Help Google Understand Who Your Authors Are

The Person / Expert

Questions Google Is Trying To Answer How You Can Help Answer Those Questions

**Author** 

Who Is This Person?

Why Are They An Expert In This Industry?

Why Are They An Expert On This Topic?

**Create An Author Page** 

Link To LinkedIn Profile

Link To / From Wikipedia

Link To Other Articles & Publications

**Author Schema** 

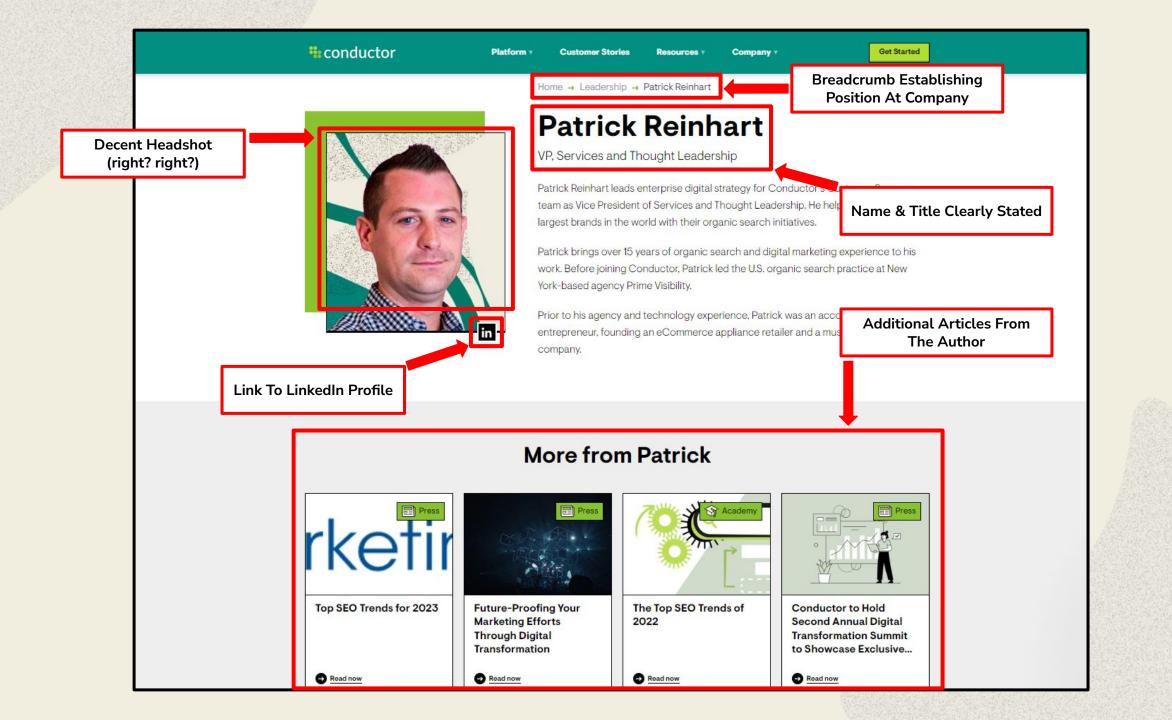

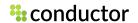

### What is Semantics?

Semantics is a term for the study of language, how it expresses meaning, and the rules it must abide by in order to convey this meaning.

# Do search engines care about semantic Schema Markup?

In short, yes.

### Google

Also, over time richer/correct semantics will favour more connected graphs."

- Ryan Levering, Google (Source: Mastodon)

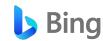

Write great content annotated with schema markup... use Semantic Markup to convey information about the page."

- Fabrice Canel, Bing (Source: Pubcon Austin 2023)

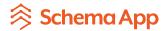

Schema Markup builds Marketing Knowledge Graphs

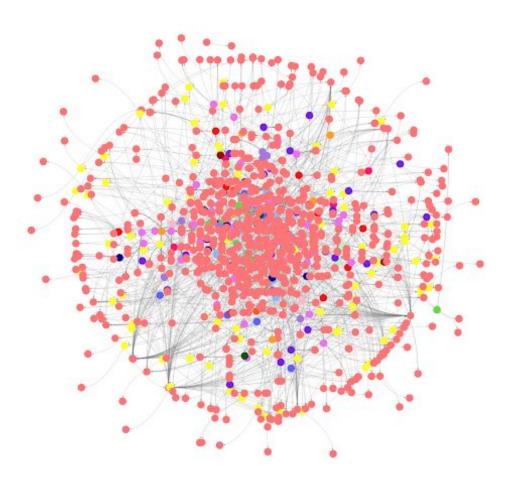

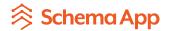

# Why should you implement Semantic Schema Markup?

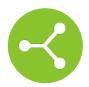

Develop your knowledge graph by connecting the various entities to your organization

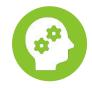

Help AI search engines understand and contextualize your content to provide searchers with more relevant results

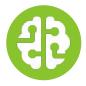

Train Al search engines
to provide more accurate
results by grounding the
LLM with your
knowledge graph

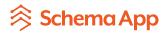

# How to make your entities connected within your brand knowledge graph

1

Design your content to talk about **specific topics / entities** 

2

Use Schema Markup to
describe the entity and its
relationship to other
things on the page and on
your site for greater
context

3

Connect known entities on your page with Wikidata, Wikipedia or Google Knowledge Graph

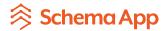

**SEO Team**Visibility in Search + Results

(A)

Results

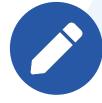

Content Team
Write High Performing
Content

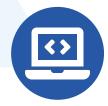

IT Team
Website Architecture &
Taxonomy

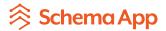

# Schema Markup is a team sport

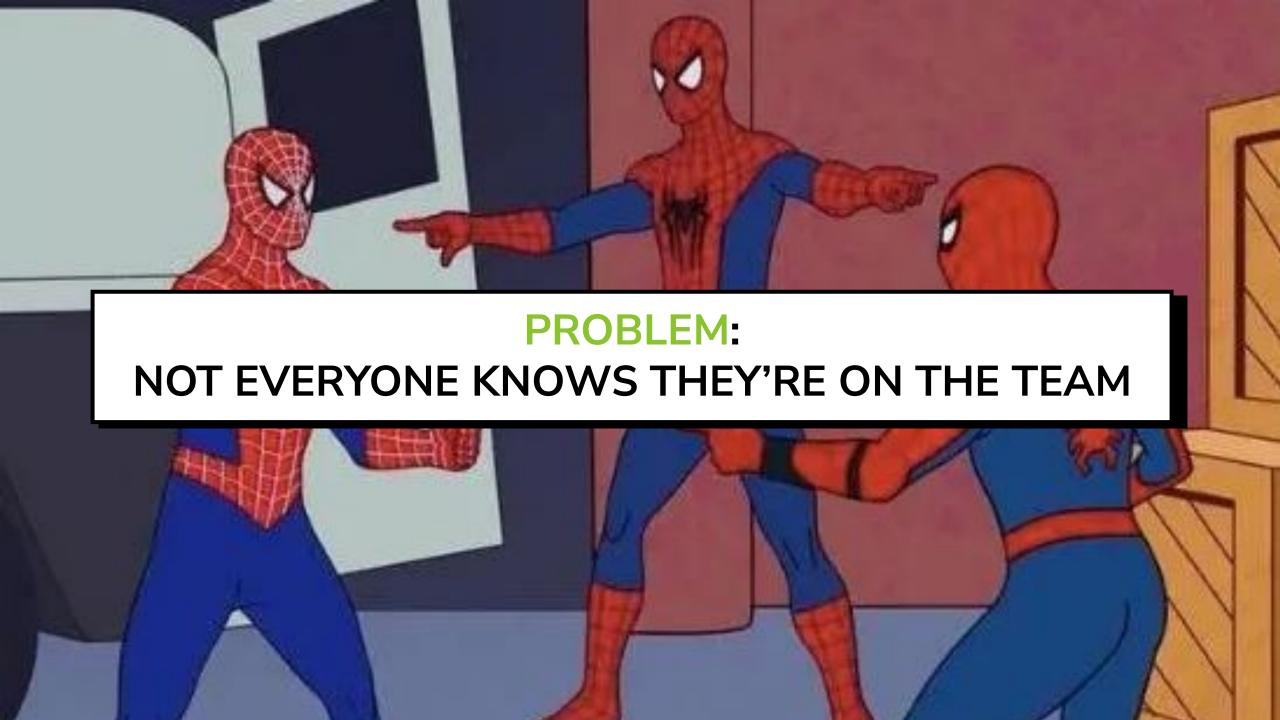

# **SEO**

# **CONTENT**

# **WEB**

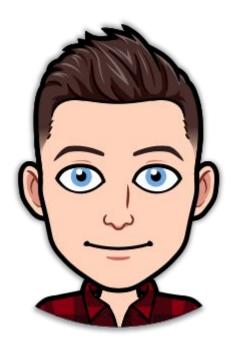

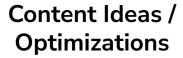

**Technical Fixes** 

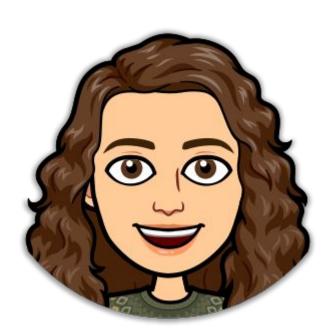

Content Creation / Updates

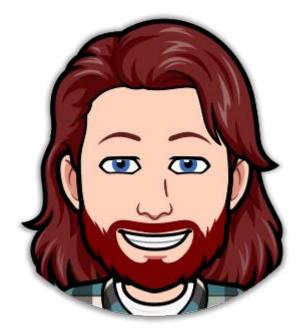

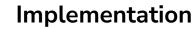

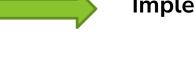

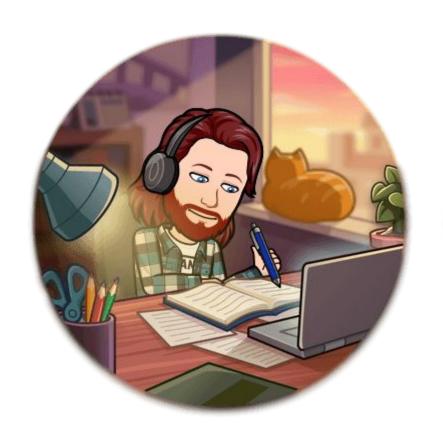

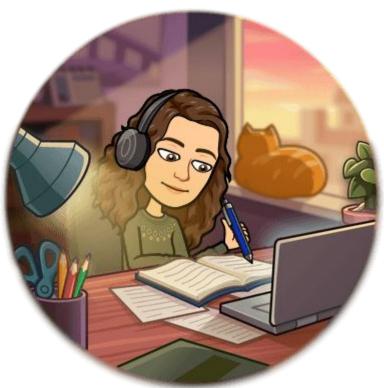

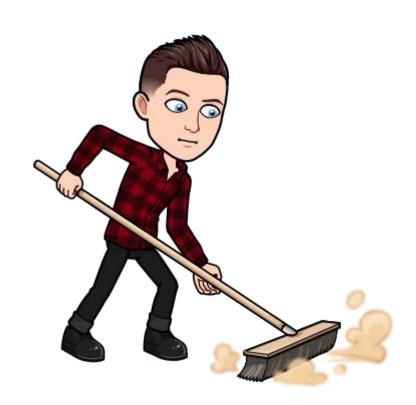

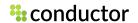

## It's Time To Adopt An "Always On" Mentality

The best SEO programs in the world are "always on" and somewhat mechanical. When SEO is part of everyone's job, more gets done more often.

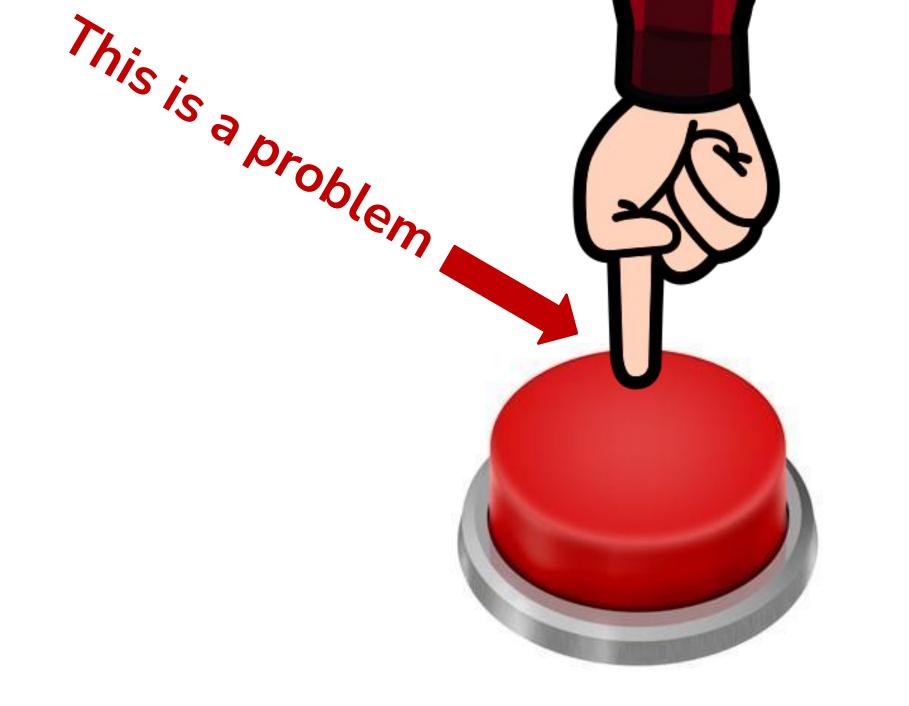

# How Most Companies Run Technical Site Audits

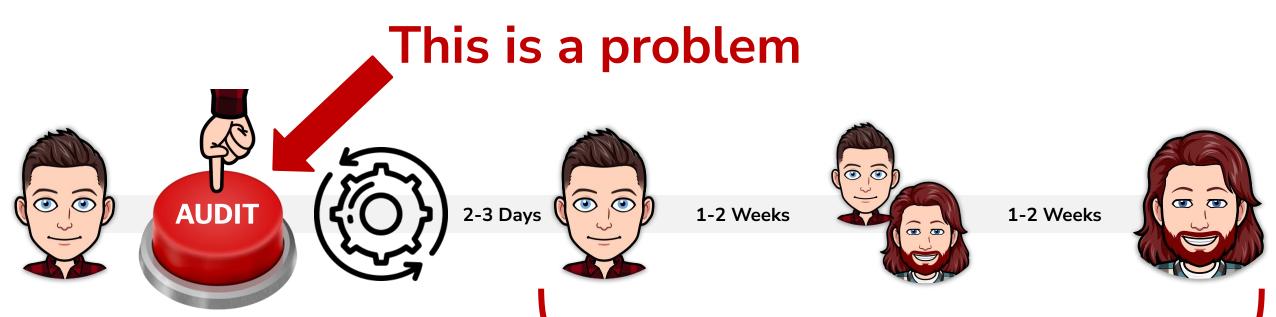

This is a problem

# How Companies That Are "Always On" Run Technical Site Audits

Monthly Meeting w/ SEO Team **Technology Is Always Running** Always On **Real-Time Alerting Preset Alerts Based On What** Alerts Go Directly To The Web You Want To Look Out For Team & Are Fixed slack 📫

# 1. Design your content to talk about specific topics / entities

Team: SEO + Content

### Focus on one topic per page

- Provide search engines with clarity on what the page is mainly about . Be specific.
- Build pages in a scalable manner
  - Re-use the page architecture across page sets.
  - Example Topic Groups: Products, Services, Case studies, Events, People, Jobs

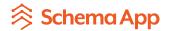

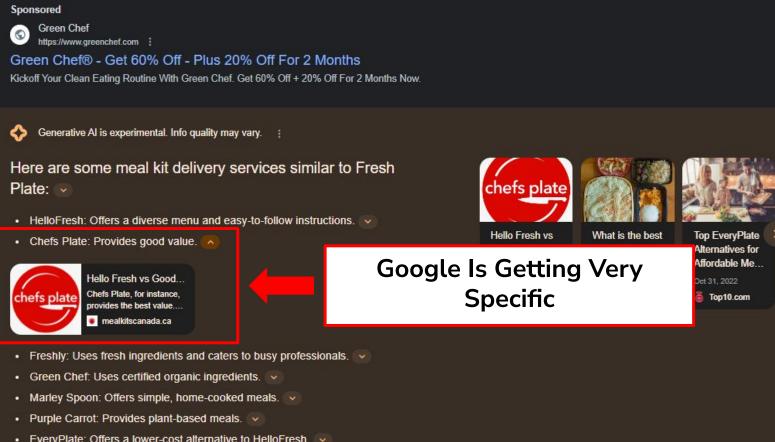

EveryPlate: Offers a lower-cost alternative to HelloFresh.

Other meal kit delivery services include: Dinnerly, Home Chef, Sunbasket.

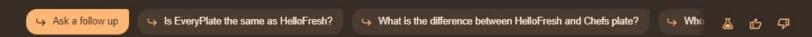

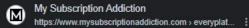

#### EveryPlate vs. HelloFresh — Which One's Right for Me?

(EveryPlate is actually owned by HelloFresh and was launched in 2018 as a lower-cost alternative.) On the surface, they're a lot alike. Both send recipes plus .. The Food The Menu & Meal Plans Dietary Restrictions

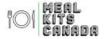

### HelloFresh vs. Goodfood vs. Chefs Plate Comparison (2023)

Passages Are Highlighted

Canada's most distinguished meal kit delivery services are Goodfood, HelloFresh, and Chef's Plate. All th companies put an emphasis on quality and freshness. There are also a variety of dishes and delicious dinne the menus, but who has the most, and who's the cheapest?

Chefs Plate is a subsidiary of HelloFresh; however, the two companies differ on several levels. Chefs Plate, for instance, provides the best value. HelloFresh offers the most variety on its menu so is good for families with fussy eaters or for people who like to try new dishes and cuisines. Goodfood has the fastest recipes around, with some starting at just 10 minutes, although Chefs Plate also has a fast recipe option.

Examine the content below to compare Canada's three top leading meal kit services. We discuss every aspect of these three meal kit companies, from their intriguing weekly meals to places where free shipping is available (and which of the companies even offers this), to customer reviews. We also have some discount codes for you to enjoy along the way so stick with us.

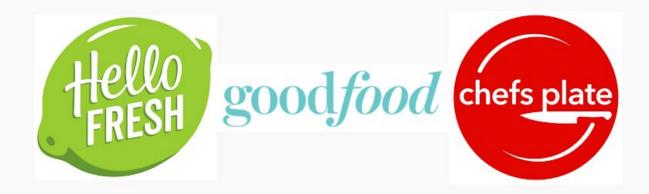

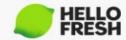

## Specificity Will Be Key Moving Forward

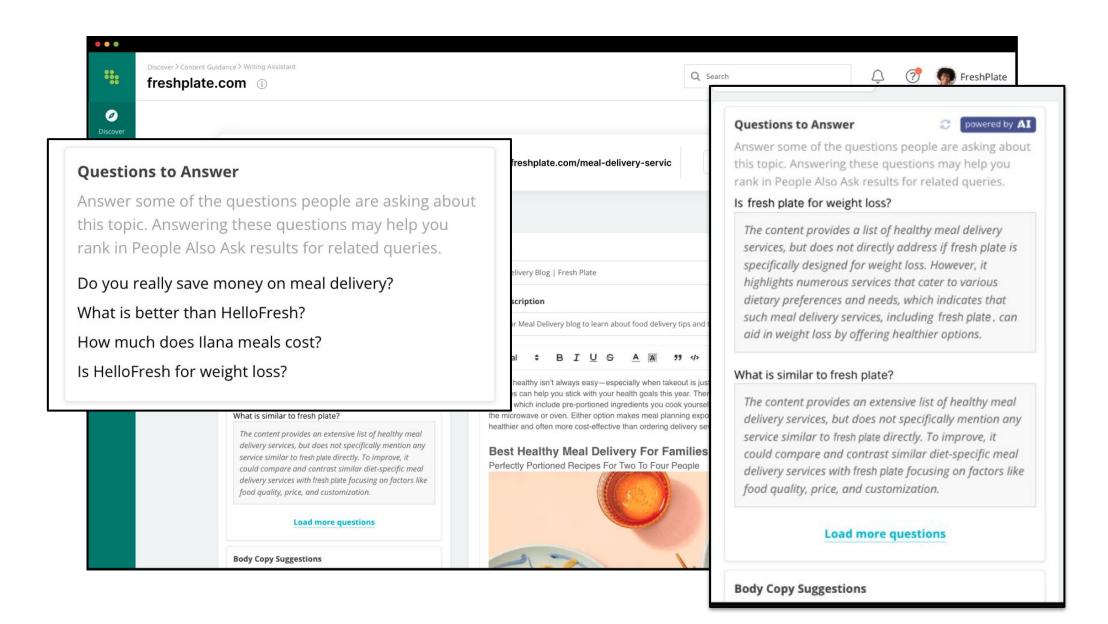

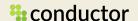

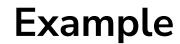

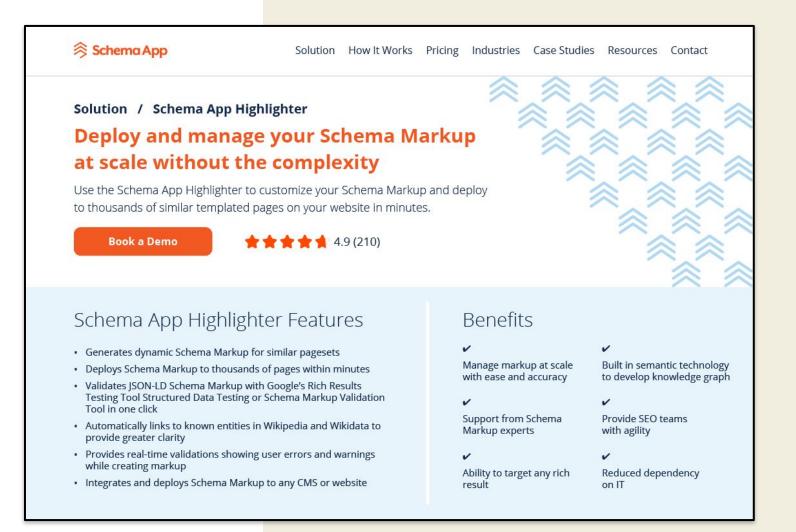

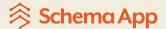

#### **\***conductor

# 2. Leverage Schema.org properties to describe entity

Team: SEO + Content + IT

| Schema.org                                         | Docs Schemas \                                                                  | /alidate About Q                                                                                                    |
|----------------------------------------------------|---------------------------------------------------------------------------------|----------------------------------------------------------------------------------------------------|
| Product<br>Schema.org Type                         |                                                                                 |                                                                                                    |
| ning > Product<br>ny offered product or service. F | or example: a pair of shoes; a con                                              | [more] cert ticket; the rental of a car; a haircut; or an episode of a TV show streamed online.                                                                                                    |
| Property                                           | Expected Type                                                                   | Description                                                                                                    |
| Properties from Product                            |                                                                                 |                                                                                                    |
|                                                    | PropertyValue                                                                   | A property-value pair representing an additional characteristic of the entity, e.g. a product feature or another characteristic for which there is no matching property in schema.org.                                                                                                    |
| additionalProperty                                 |                                                                                 | Note: Publishers should be aware that applications designed to use specific schema.org properties (e.g. https://schema.org/width, https://schema.org/color, https://schema.org/gtin13,) will typically expect such data to be provided using those properties, rather than using the generic property/value mechanism. |
| aggregateRating                                    | AggregateRating                                                                 | The overall rating, based on a collection of reviews or ratings, of the item.                                                                                                    |
|                                                    | Text or<br>URL                                                                  | An Amazon Standard Identification Number (ASIN) is a 10-character alphanumeric unique identifier assigned by Amazon.com and its partners for product identification within the Amazon organization (summary from Wikipedia's article).                                                                                 |
| asin                                               |                                                                                 | Note also that this is a definition for how to include ASINs in Schema.org data, and not a definition of ASINs in general - see documentation from Amazon for authoritative details. ASINs are most commonly encoded as text strings, but the [asin] property supports URL/URI as potential values too.                |
| audience                                           | Audience                                                                        | An intended audience, i.e. a group for whom something was created. Supersedes serviceAudience.                                                                                                    |
| award                                              | Text                                                                            | An award won by or for this item. Supersedes awards.                                                                                                    |
| brand                                              | Brand or<br>Organization                                                        | The brand(s) associated with a product or service, or the brand(s) maintained by an organization or business person.                                                                                                    |
| category                                           | CategoryCode or<br>PhysicalActivityCategory<br>or<br>Text or<br>Thing or<br>URL | A category for the item. Greater signs or slashes can be used to informally indicate a category hierarchy.                                                                                                    |
| color                                              | Text                                                                            | The color of the product.                                                                                                    |

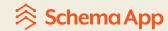

Use Properties to describe the Product entity and its relationship to other entities on the page/the website

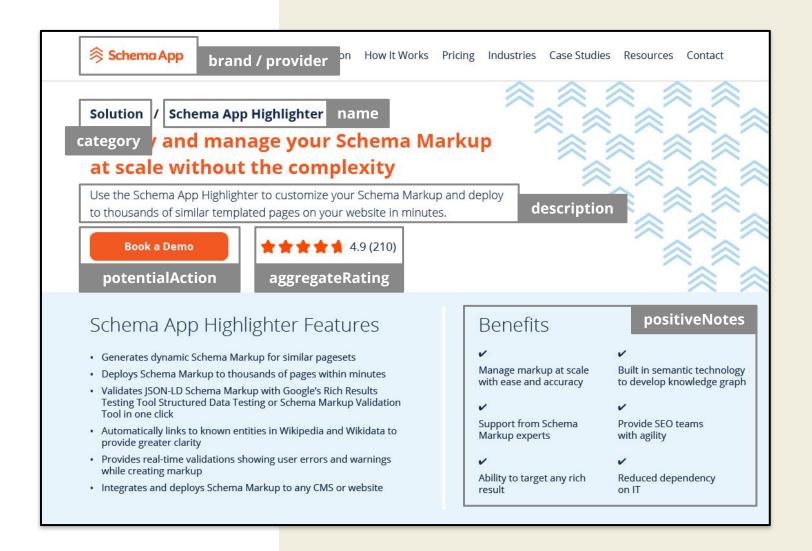

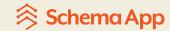

# 3. Connect entities on a page to other entities within your organization / website

Team: SEO

```
@type: Product
 @id
 url
 name
 description
 brand
   @type: Organization
     name: Schema App
     @id: https://www.schemaapp.com/#Organization
     url: https://www.schemaapp.com/
     description: Use the Schema App Highlighter to...
     sameAs: https://twitter.com/schemaapptool
     sameAs: https://www.linkedin.com/schema-app/
     areaServed: http://www.wikidata.org/entity/Q13780930
     telephone: +18554448624
     email: support@schemaapp.com
 aggregateRating
 positiveNotes
 category
```

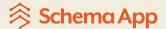

# Nesting links to external authoritative knowledge bases

Team: SEO

```
@type: Product
 @id
 url
 name
 description
 brand
 aggregateRating
 positiveNotes
 category
   @type: Thing
     name: Solution
     sameAs: https://www.wikidata.org/wiki/Q21075690
```

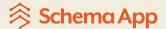

# Connect the primary entity on a page to the relevant rich result

Team: SEO + Content

```
@type: Product
 @id
 url
 name
 description
 brand
 aggregateRating
     @type: AggregateRating
     @id: https://www.schemaapp.com/solutions/schema-app-highlighter
         #Product_aggregateRating_AggregateRating
     bestRating: 5
     ratingValue: 4.9
     reviewCount: 210
     worstRating: 1
 positiveNotes
 category
```

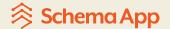

#### 1. Strategy

We analyze your content on site and create a custom Schema Markup strategy that aligns with your business goals.

#### 5. Measurement

Use Schema Performance Analytics and Google Search Console to measure the performance against your desired outcome.

# Schema App Process

#### 2. Authoring

Bring your knowledge graph to life by creating your Schema Markup using our **Highlighter** and **Editor** tools.

#### 4. Maintenance

Evolve your Schema Markup with your content and page architecture. Update your Content to gain more results and test what works in changing search engine landscape.

#### 3. Deployment

Integrate once with Schema App and gain agility to deploy new markup or updates in minutes.

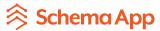

### **New Measures for Al Search**

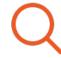

Structured data helps search engines understand content.

#### Metric:

Click-through rate

CTR increases with more qualified traffic.

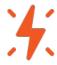

Introduce Agility Into Your Team.

#### Metric:

- Time to Update/Value
- Reduced IT Dependency

Move quickly with content updates and have your structured data dynamically update to show new context.

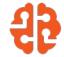

The future of search requires more than keywords. It requires a knowledge graph.

#### **Metric:**

- Schema Markup coverage
- Health of Knowledge Graph

Schema App creates knowledge graphs. You own the data and can reuse it for Al.

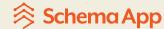

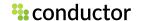

Create a
Knowledge Graph
with Schema
Markup

Search Engines
Understand Content
& Provide More
Quality Traffic

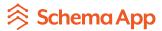

**::** conductor

# Thank You